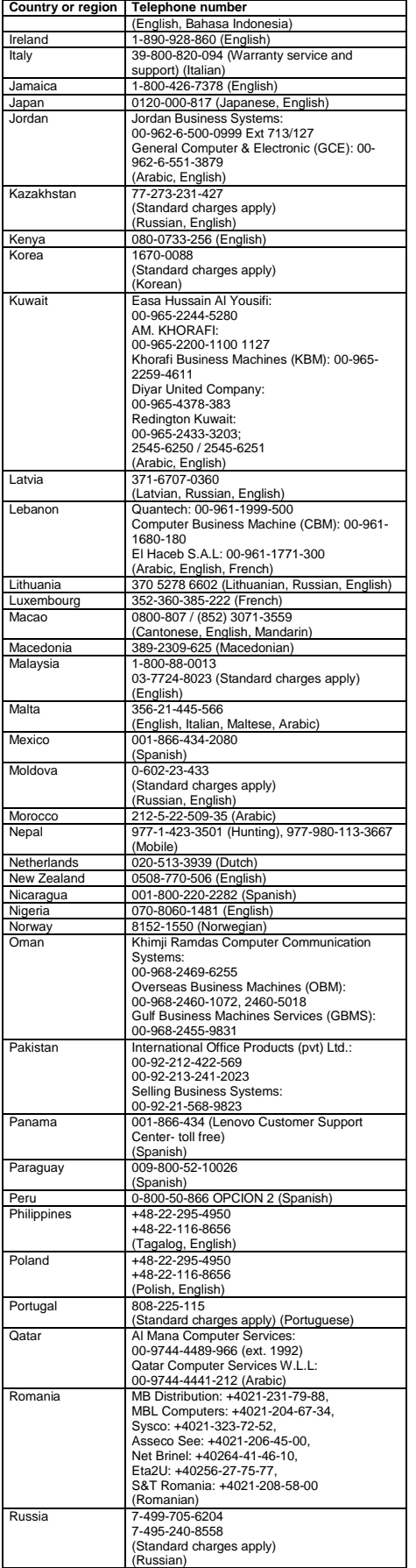

Lenovo encourages owners of information technology (IT) equipment to responsibly recycle their equipment when it is no longer needed. Lenovo offers a variety of programs and services to assist equipment owners in recycling their IT products. For information on recycling Lenovo products, go to: <http://www.lenovo.com/recycling>

The Lenovo product meets the requirements of the Republic of Turkey Directive on the Restriction of the Use of Certain Hazardous Substances in Waste Electrical and Electronic Equipment (WEEE). Türkiye AEEE Yönetmeliğine Uygunluk Beyanı

Bu Lenovo ürünü, T.C. Çevre ve Orman Bakanlığı'nın "Atık Elektrik<br>ve Elektronik Eşyalarda Bazı Zararlı Maddelerin Kullanımının<br>Sınırlandırılmasına Dair Yönetmelik (AEEE)" direktiflerine uygundur.

AEEE Yönetmeliğine Uygundur.

Ukraine RoHS<br>Цим підтверджуємо, що продукція Леново відповідає вимогам<br>нормативних актів України, які обмежують вміст небезпечних

This device has been tested and found to comply with the limits for a Class B digital device. The *User Guide* for this product provides the complete Class B compliance statements that are applicable for this device. See ["Accessing your](#page-0-0) *User Guide*" for additional informatio

**Korean Class B compliance statement** 

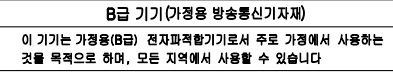

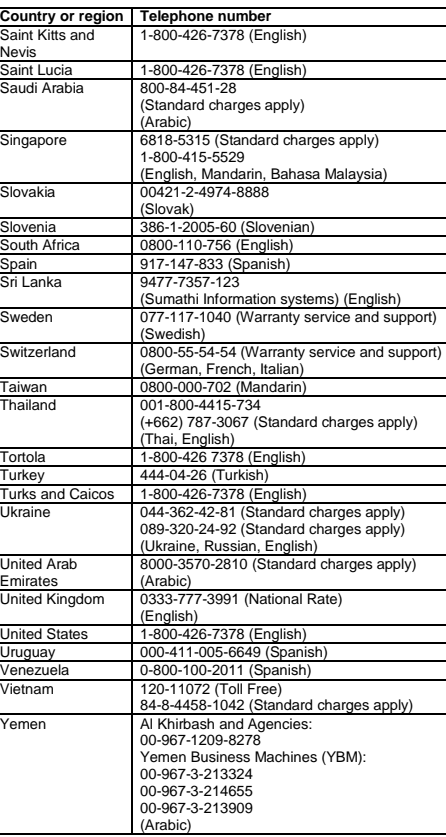

# Lenovo product service information for Taiwan<br>委製商進口商名稱: 荷蘭商聯想股份有限公司台灣分公司<br>進口商電話: 0800-000-702 (代表號)<br>進口商電話: 0800-000-702 (代表號)

**Models with a radio device:** This product is in compliance with the essential requirements and other relevant provisions of the EU Council Radio and Telecommunications Terminal Equipment<br>Council Radio and Telecommunicatio Support Web site. See ["Downloading publications"](#page-0-1) in this document for additional information.

### **Recycling and environmental information**

For additional recycling and environmental statements, refer to your *User Guide*. See ["Accessing your](#page-0-0) *User Guide*" for details. The latest environmental information about our products is available

a[t http://www.lenovo.com/ecodeclaration.](http://www.lenovo.com/ecodeclaration)

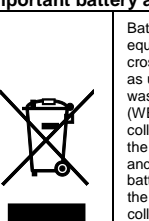

### **Important battery and WEEE information**

EAC **California BC mark**

> Select models conform to ENERGY STAR<sup>®</sup><br>requirements. Additional ENERGY STAR requirements. Additional ENERGY STAR information is in your *User Guide*. See ["Accessing](#page-0-0)  your *[User Guide](#page-0-0)*".

Batteries and electrical and electronic equipment marked with the symbol of a crossed-out wheeled bin may not be disposed as unsorted municipal waste. Batteries and waste of electrical and electronic equipment (WEEE) shall be treated separately using the collection framework available to customers for the return, recycling, and treatment of batteries and WEEE. When possible, remove and isolate batteries from WEEE prior to placing WEEE in the waste collection stream. Batteries are to be collected separately using the framework available for the return, recycling, and treatment of batteries and accumulators. Country-specific information is available at:

<http://www.lenovo.com/recycling>

Recycling information for Japan<br>日本でのリサイクルまたは廃棄についての詳細は、Web サイト r.//www.lenovo.com/recycling/japan を参照してください。

Recycling information for China<br>《废弃电器电子产品回收处理管理条例》提示性说明

## 联想鼓励拥有联想品牌产品的用户当不再需要此类产品时,遵守国家废弃<br>电器电子产品回收处理相关法律法规,将其交给当地具有国家认可的回收<br>处理资质的厂商进行回收处理。更多回收服务信息,请点击进入<br>http://support\_lengyg.com.cr/sot.jujty/R51\_htm

**Restriction of Hazardous Substances (RoHS) Directive** 

**European Union RoHS**

This Lenovo product, with included parts (cables, cords, and so on) meets the requirements of Directive 2011/65/EU on the restriction of

the use of certain hazardous substances in electrical and electronic equipment ("RoHS recast" or "RoHS 2"). For more information about Lenovo worldwide compliance on

RoHS, go to: [http://www.lenovo.com/social\\_responsibility/us/en/RoHS\\_Communi](http://www.lenovo.com/social_responsibility/us/en/RoHS_Communication.pdf) [cation.pdf](http://www.lenovo.com/social_responsibility/us/en/RoHS_Communication.pdf) 

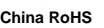

The information in the following table is applicable for products manufactured on or after January 1, 2015 for sale in the People's Republic of China.

### 产品中有害物质的名称及含量

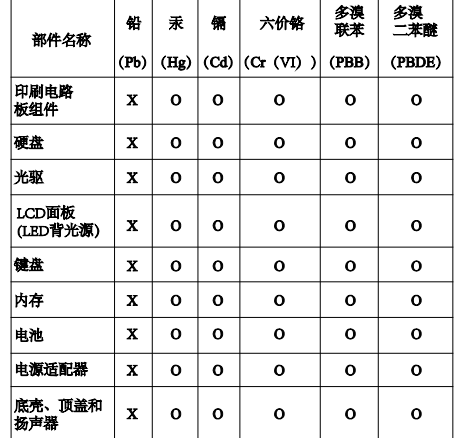

### l注. |<del>| ..</del><br>|本表依据S.T/T 11364的规定编制。

|本表怀塔3]/T 11364的规定编制。<br>| 20: 表示该有害物质在读部件所有均质材料中的含量均在GB/T<br>| 28572标准规定的限量要求以下。<br>| X: 表示该有害物质至少在该部件的某一均质材料中的含量超出<br>| GB/T 26572标准规定的限量要求。标记"x"的部件,皆因全球技<br>| GB/T 26572标准则而完法实现有害物质的替代。印刷电路板组件包括<br>| GP/B 及本平限制而无法实现有害物质的替代。印刷电路板组件包括<br>| 印

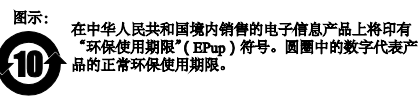

### **Turkish RoHS**

**India RoHS**

RoHS compliant as per E-Waste (Management & Handling) Rules.

### **Compliance information**

The latest compliance information is available at: http://www.lenovo.com/compliance

### **Electronic emission notices**

### **European Union conformity**

EU contact: Lenovo, Einsteinova 21, 851 01 Bratislava, Slovakia

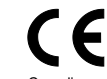

Compliance to Directives for Information Technology Equipment (ITE) and Radio Equipment

**Models without a radio device:** This product is in conformity with the protection requirements of EU Council Directive 2014/30/EU on the approximation of the laws of the Member States relating to electromagnetic compatibility. The full compliance statement is located in the *User Guide.* See ["Accessing your](#page-0-0) *User Guide*" in this document for additional information.

**Note:** R&TTE 1999/5/EC remains in force during the transition period of Radio Equipment Directive (RED) 2014/53/EU until 12 June, 2017. After then, RED 2014/53/EU will take the place of R&TTE 1999/5/EC.

In addition, the product EU DoC can be obtained from the following location: [http://www.lenovo.com/compliance](http://www.lenovo.com/compliance/)

### **Wireless-radio compliance information**

Computer models equipped with wireless communications comply with the radio frequency and safety standards of any country or region in which it has been approved for wireless use.

Besides this document, ensure that you read the Regulatory Notice for your country or region before using the wireless devices contained in your computer. To obtain a PDF version of the Regulatory Notice, see ["Downloading publications"](#page-0-1) in this document.

### **Brazil wireless-radio compliance information**

Este equipamento opera em caráter secundário, isto é, não tem direito a proteção contra interferência prejudicial, mesmo de estações do mesmo tipo, e não pode causar interferência a sistemas operando em caráter primário.

This equipment is a secondary type device, that is, it is not<br>protected against harmful interference, even if the interference is<br>caused by a device of the same type, and it also cannot cause any<br>interference to primary ty

### **Mexico wireless-radio compliance information**

Advertencia: En Mexico la operación de este equipo está sujeta a las siguientes dos condiciones: (1) es posible que este equipo o dispositivo no cause interferencia perjudicial y (2) este equipo o dispositivo debe aceptar cualquier interferencia, incluyendo la que pueda causar su operación no deseada.

### **Singapore wireless-radio compliance information**

Complies with<br>IMDA Standards DB102306

### **Korean wireless-radio compliance information**

기기 준수 사항

무선설비 전파 혼신 (사용주파수 2400∼2483.5, 5725∼5825 무선제품해당)

해당 무선설비가 전파혼신 가능성이 있으므로 인명안전과 관련된 서비스는 할 수 없음

### **Additional compliance information**

**Brazil audio notice** Ouvir sons com mais de 85 decibéis por longos períodos pode provocar danos ao sistema auditivo.

### **Eurasian compliance mark**

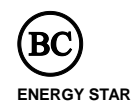

### **Legal notices**

Lenovo, the Lenovo logo, ThinkPad, the ThinkPad logo, and TrackPoint are trademarks of Lenovo in the United States, other countries, or both.

Microsoft and Windows are trademarks of the Microsoft group of companies.

Other company, product, or service names may be trademarks or service marks of others.

For additional legal notices, refer to the *User Guide* for your computer. See ["Accessing your](#page-0-0) *User Guide*" for additional information.

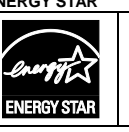